## **HİZMETE ÖZEL ADIYAMAN BELEDİYESİ VERİ TABANI KULLANICI İŞLEMLERİ VE YETKİLENDİRME TALEP FORMU**

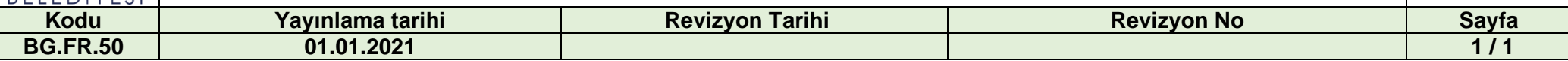

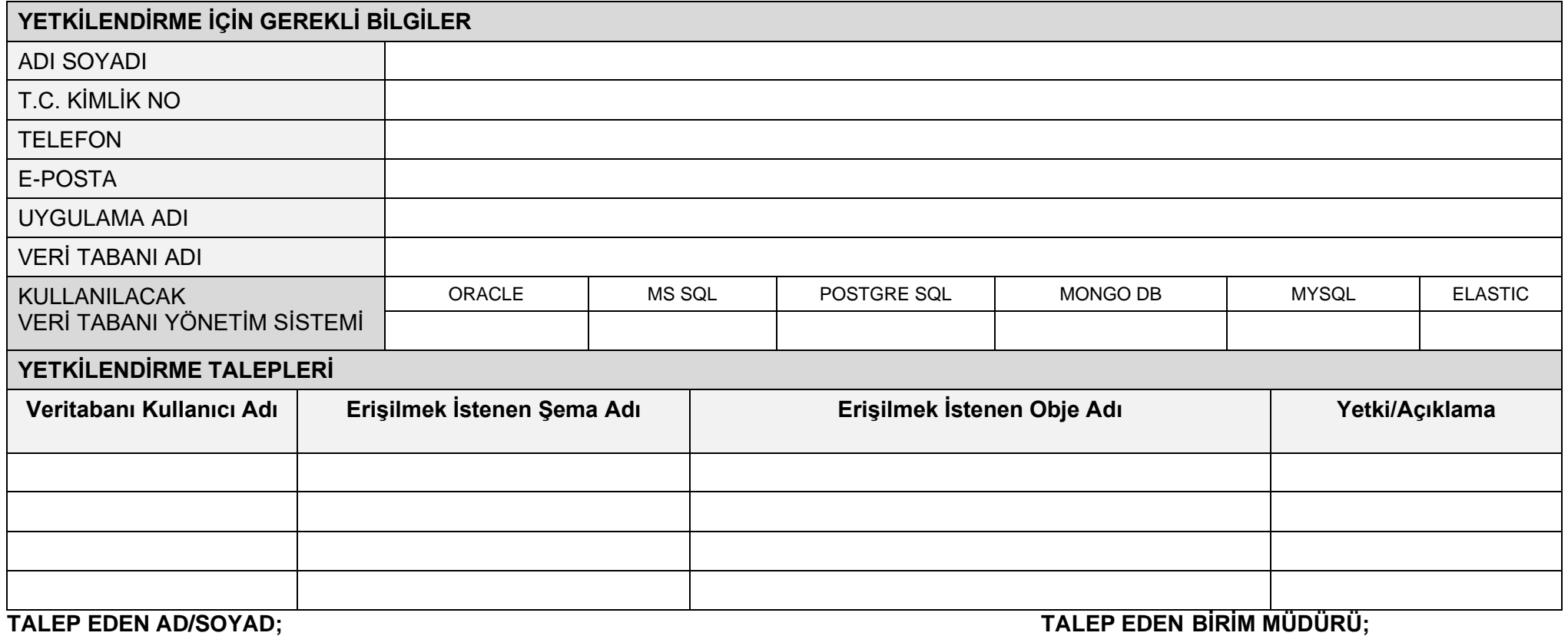

**İMZA İMZA**

**TALEP EDEN BİRİM SORUMLUSU; İMZA**

Formun Kullanımı İle İlgili Hususlar:

1. İlk defa kullanıcı oluşturma işlemi için BG.FR.49 VERİ TABANI, KULLANICI OLUŞTURMA TALEP FORMU doldurulur.

2. Yetki talebinin tüm Şema/Obje 'leri kapsaması halinde ilgili alanlar "Tümü" olarak doldurulur.

3. Yetkilendirme işlemlerinde, işlemin gerçekleştirildiği bilgisi, temas personeline e-posta ile bildirilir.

4. Veri tabanı yöneticileri ile iletişim için, VTYS yazılımına bağlı olarak [bilgiguvenligi@adiyaman.bel.tr](mailto:bilgiguvenligi@adiyaman.bel.tr) e-posta adresi kullanılır.

5. Talep Oracle'a ait bir şema ile ilgili kullanıcı yetki talebi ise, bu form ilgili şema'nın sahibi olan Bilgi İşlem Müdürlüğüne gönderilir.